# **JIHOČESKÝ KRAJ**

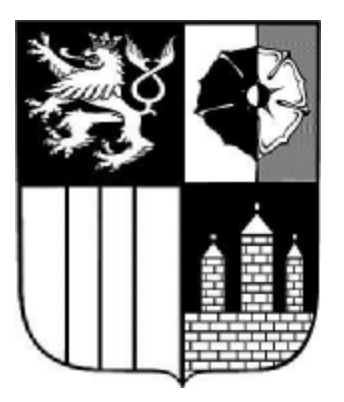

# **METODICKÝ POKYN**

**NÁZEV: Pravidla pro předkládání účetních výkazů příspěvkovými organizacemi za 1. pololetí 2004** 

**ČÍSLO: MP/27/OEKO PLATNÝ OD: 1. 7. 2004 ROZSAH PŮSOBNOSTI: Příspěvkové organizace v územní působnosti Krajského úřadu – Jihočeského kraje**

**TÍMTO POKYNEM SE RUŠÍ:** 

Vypracovala: Ing. Jana Kašpárková, vedoucí odd. výkaznictví obcí Schválil a za aktualizaci zodpovídá: Ing. Václav Protiva, vedoucí ekonomického odboru

Vydáno: v tištěné podobě a na internetu na adrese: [www.kraj-jihocesky.cz](http://www.kraj-jihocesky.cz)

# **Článek 1 Úvodní ustanovení**

(1) Cílem tohoto metodického pokynu je stanovit způsob, termín a rozsah údajů předkládaných za 1. pololetí 2004 krajskému úřadu příspěvkovými organizacemi v Jihočeském kraji pro hodnocení plnění státního rozpočtu, rozpočtů státních fondů a rozpočtů územních samosprávných celků dle odstavce 8 d) Přílohy č. 2 k vyhlášce č. 535 / 2002 Sb., kterou byla novelizována vyhláška č. 16 / 2001 Sb.

## **Článek 2 Termín předkládání**

(1) Termín předložení účetních výkazů k 30. 6. 2004 stanovujeme na **12. července 2004**.

#### **Článek 3 Způsob předkládání**

#### **(1) organizace zřízené krajem**

a) Tištěné výkazy Rozvaha (65), Výkaz zisku a ztráty (67), Příloha (68) **v Kč na 2 desetinná místa** zašlete potvrzené statutárním zástupcem na adresu:

Krajský úřad – Jihočeský kraj ekonomický odbor oddělení výkaznictví obcí U Zimního stadionu 1952/2 370 76 České Budějovice

b) Výkazy v elektronické podobě ve větách **45,46,49** zašlete prostřednictvím elektronické pošty na adresu: [automat@kraj-jihocesky.cz](mailto:automat@kraj-jihocesky.cz) Do předmětu e-mailu napište:

vzor: **WinVYK26\_mm/rrrr\_dd.mm.rrrr\_hh:mm.ss\_ICO\_nazev organizace** příklad: **WinVYK26\_06/2004\_12.07.2004\_13:52:47\_12345678\_Gymnazium Tabor** Přílohou e-mailu musí být soubor obsahující účetní výkazy s příponou **.txt** nebo **.kxx** . Nepoužívejte v názvu souboru diakritiku.

Opakované poslání stejného výkazu **přepíše** původní výkaz.

Automat zašle zpět protokol o chybách nebo akceptaci dávky a sestavené výkazy, které lze prohlížet v programu notepad (= poznámkový blok). V případě, že zašlete účetní výkazy jednotlivě, kontroly budou smysluplné až po odeslání všech výkazů.

c) Dále pro potřebu zaúčtování ISPROFIN zasílejte oznámení limitu výdajů státního rozpočtu průběžně během roku 2004 na adresu:

> Krajský úřad – Jihočeský kraj ekonomický odbor oddělení účetní evidence U Zimního stadionu 1952/2 370 76 České Budějovice

#### **(2) organizace zřízené obcemi**

a) Tištěné výkazy Rozvaha (65), Výkaz zisku a ztráty (67), Příloha (68) **v tis. Kč na 2 desetinná místa** zašlete potvrzené statutárním zástupcem na adresu:

Krajský úřad – Jihočeský kraj ekonomický odbor oddělení výkaznictví obcí U Zimního stadionu 1952/2 370 76 České Budějovice

b) Výkazy v elektronické podobě ve větách **45,46,47** zašlete prostřednictvím elektronické pošty na adresu: [automat-po@kraj-jihocesky.cz](mailto:automat-po@kraj-jihocesky.cz) Do předmětu e-mailu napište:

vzor: **WinVYK25\_mm/rrrr\_dd.mm.rrrr\_hh:mm.ss\_ICO\_nazev organizace** příklad: **WinVYK25\_06/2004\_12.07.2004\_13:52:47\_12345678\_ZS Tabor** Přílohou e-mailu musí být soubor obsahující účetní výkazy s příponou **.txt** nebo **.kxx** . Nepoužívejte v názvu souboru diakritiku.

Opakované poslání stejného výkazu **přepíše** původní výkaz.

Automat zašle zpět protokol o chybách nebo akceptaci dávky a sestavené výkazy, které lze prohlížet v programu notepad (= poznámkový blok). V případě, že zašlete účetní výkazy jednotlivě, kontroly budou smysluplné až po odeslání všech výkazů.

#### **Článek 4 Pořizovače dat účetních výkazů**

(1) V případě, že Váš účetní software neumí vystoupit výkazy pro ARIS (věty 45,46,47 nebo 49), který požaduje vyhláška č. 535/2002 Sb., nabízíme Vám řešení tohoto problému.

(2) Na internetových stránkách krajského úřadu Jihočeského kraje, v sekci Předpisy a dokumenty, ve složce Pravidla, směrnice a zásady – Krajský úřad budou od 1. července 2004 vyvěšeny ke stažení pořizovače dat účetních výkazů včetně dokumentací.

(3) Pro **příspěvkové organizace zřízené krajem** je určen např. program od společnosti **GORDIC**, který pořizuje účetní výkazy **v Kč**, zatímco pro **příspěvkové organizace zřízené obcemi** doporučujeme např. program od společnosti **PVT ARIS** pořizující účetní výkazy **v tis. Kč**.

(4) Kromě výše zmíněných programů můžete použít i pořizovače dat účetních výkazů od jiných společností – např. program KEO-VÝKAZY od společnosti ALIS.

#### **Článek 5 Příloha k účetní závěrce**

(1) Vyhláškou č. 477/2003 Sb. se mění s účinností od 1. 1. 2004 vyhláška č. 505/2002 Sb., kterou se provádějí některá ustanovení zákona č. 563/1991 Sb., o účetnictví.

(2) Touto vyhláškou se kromě jiného **mění i uspořádání a obsah položek v příloze** k účetní závěrce. Pro příspěvkové organizace zřizované územními samosprávnými celky je stanovena povinnost vyplňovat položky 1 až 9, 17 až 19, 30 a 31, 34 a 35, 38 a 39, 50 až 54 výkazu.

(3) Příspěvkové organizace zřízené krajem vykazují na řádku **9** přílohy finanční prostředky od MŠMT účelově určené na přímé náklady na vzdělávání (především na platy učitelů, učební pomůcky, věcnou režii stravování, povinné pojištění a vzdělávání zaměstnanců atd. dle § 8 odst. 2 zákona č. 564/1990 Sb.). Na řádku **19** vykazují pouze finanční prostředky poskytnuté z vlastního rozpočtu krajského úřadu.

(4) Příspěvkové organizace zřízené obcemi vykazují dotace na provoz od svého zřizovatele a od MŠMT zasílané prostřednictvím krajského úřadu společně na řádku **19**.

#### **Článek 6 Kontrola vazeb účetních výkazů**

(1) Před odevzdáním výkazů krajskému úřadu překontrolujte alespoň těchto několik základních vazeb účetních výkazů:

a) vnitrovýkazové vazby rozvahy:

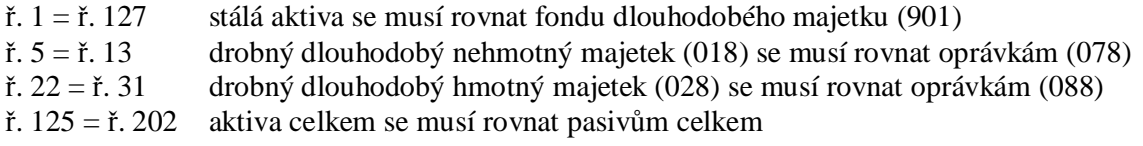

b) mezivýkazové vazby:

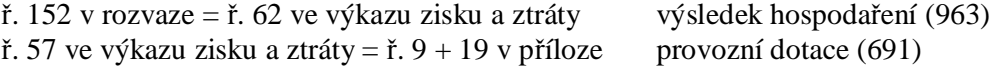

#### **Článek 7 Kontaktní pracovníci oddělení výkaznictví**

(1) V případě jakýchkoliv dotazů ohledně předávání výkazů se obracejte na konkrétního pracovníka oddělení výkaznictví, který bude zpracovávat výkazy z Vašeho okresu.

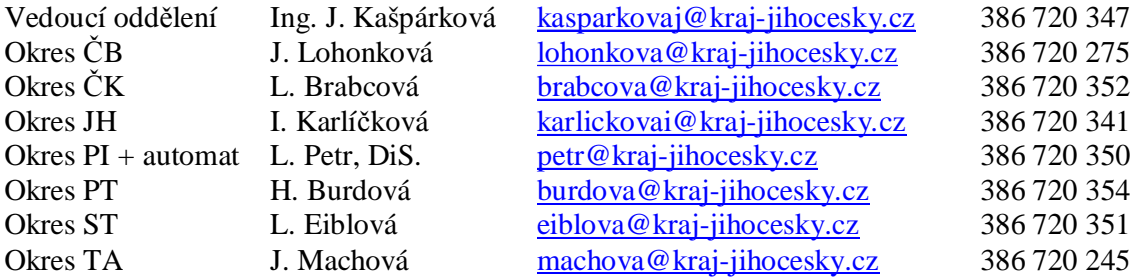

# **Článek 8 Závěrečná ustanovení**

(1) Tento metodický pokyn je platný od 1. července 2004.